# **Raconte-Moi - Task - Tâche #3277**

## **Modifier la structure de données**

07/01/2014 10:06 - Philippe Cadaugade

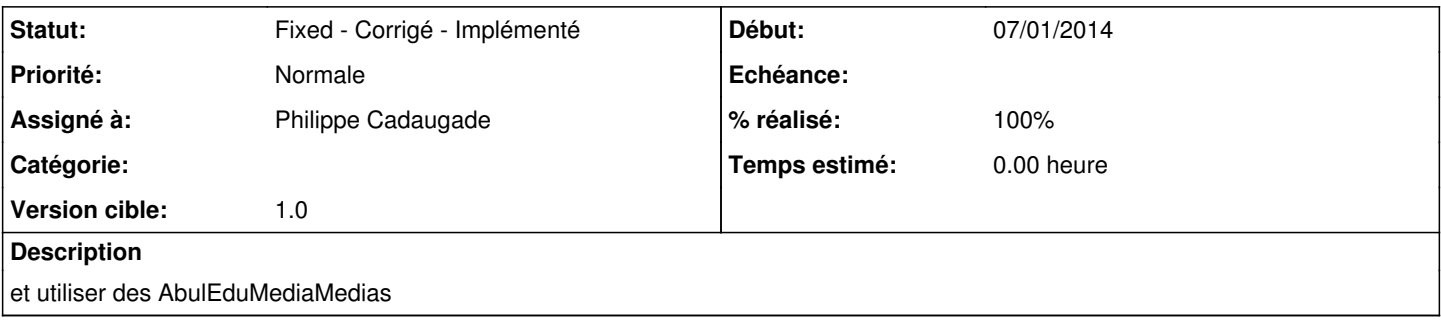

### **Historique**

## **#1 - 07/01/2014 15:48 - Philippe Cadaugade**

- *Statut changé de New Nouveau à Assigned En cours*
- *Assigné à mis à Philippe Cadaugade*
- *Version cible mis à 1.0*
- *% réalisé changé de 0 à 20*

Ecriture à l'ouverture d'un abe dans la nouvelle structure de données

#### **#2 - 09/01/2014 11:29 - Philippe Cadaugade**

*- % réalisé changé de 20 à 70*

Suppression des anciennes structures et adaptation du code, on écrit, enregistre, retrouve les images et les sons

### **#3 - 12/05/2014 14:54 - Philippe Cadaugade**

Il reste à propager des modifications (j'ai tenté mais ça n'a pas l'air de marcher) dans les méthodes d'export et de publication

#### **#4 - 17/11/2014 14:42 - Philippe Cadaugade**

- *Statut changé de Assigned En cours à Fixed Corrigé Implémenté*
- *% réalisé changé de 70 à 100*

Fini par Eric